# **Visual Studio Coded UI Tests**  Теория и практика применения в нашей

компании

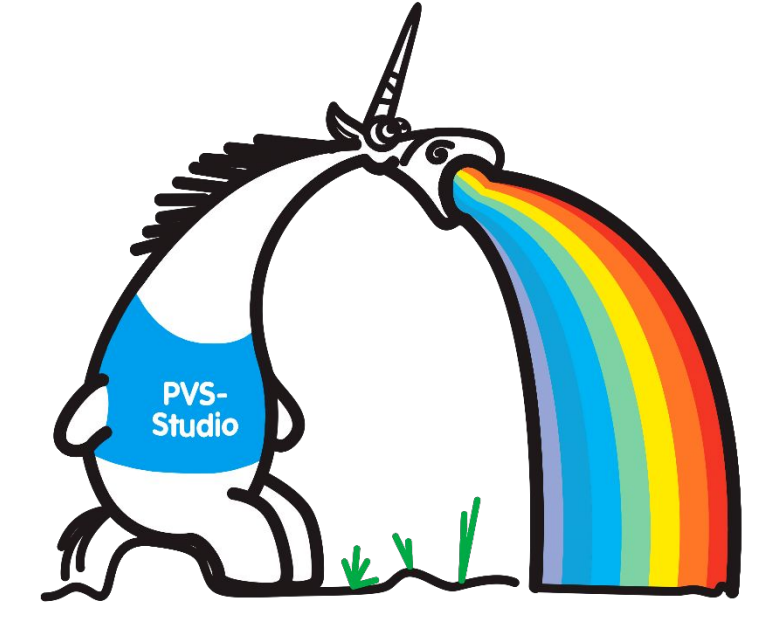

Сергей Хренов, PVS-Studio

www.viva64.com

# Несколько слов о нас

- •Мы стоим на страже качества программного кода
- •PVS-Studio выявляет ошибки и потенциальные уязвимости в коде программ, написанных на языках С, C++, C# и *Java*
- •Активно участвуем в конференциях и пишем много статей, посвящённых качеству кода

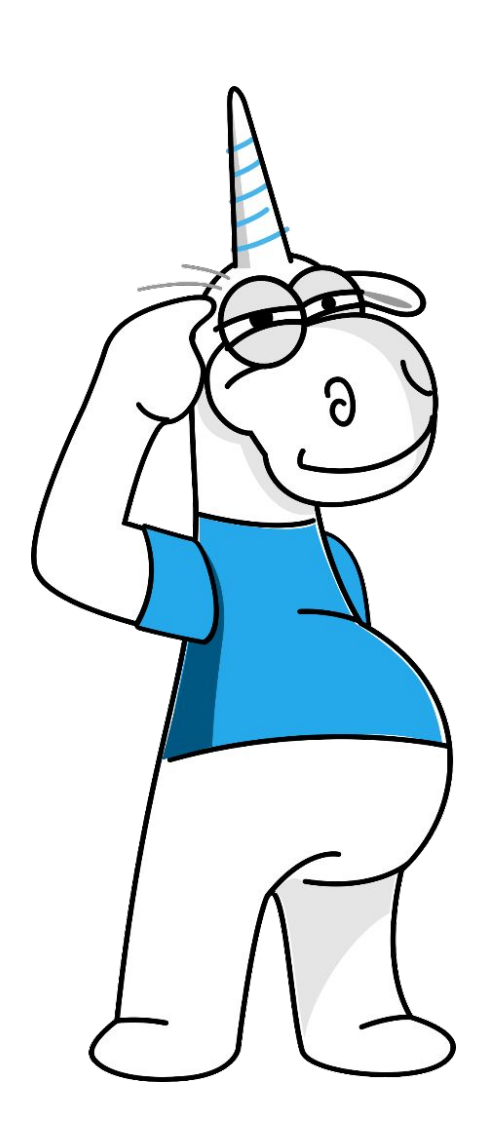

# UI-тесты: перфекционизм или необходимость?

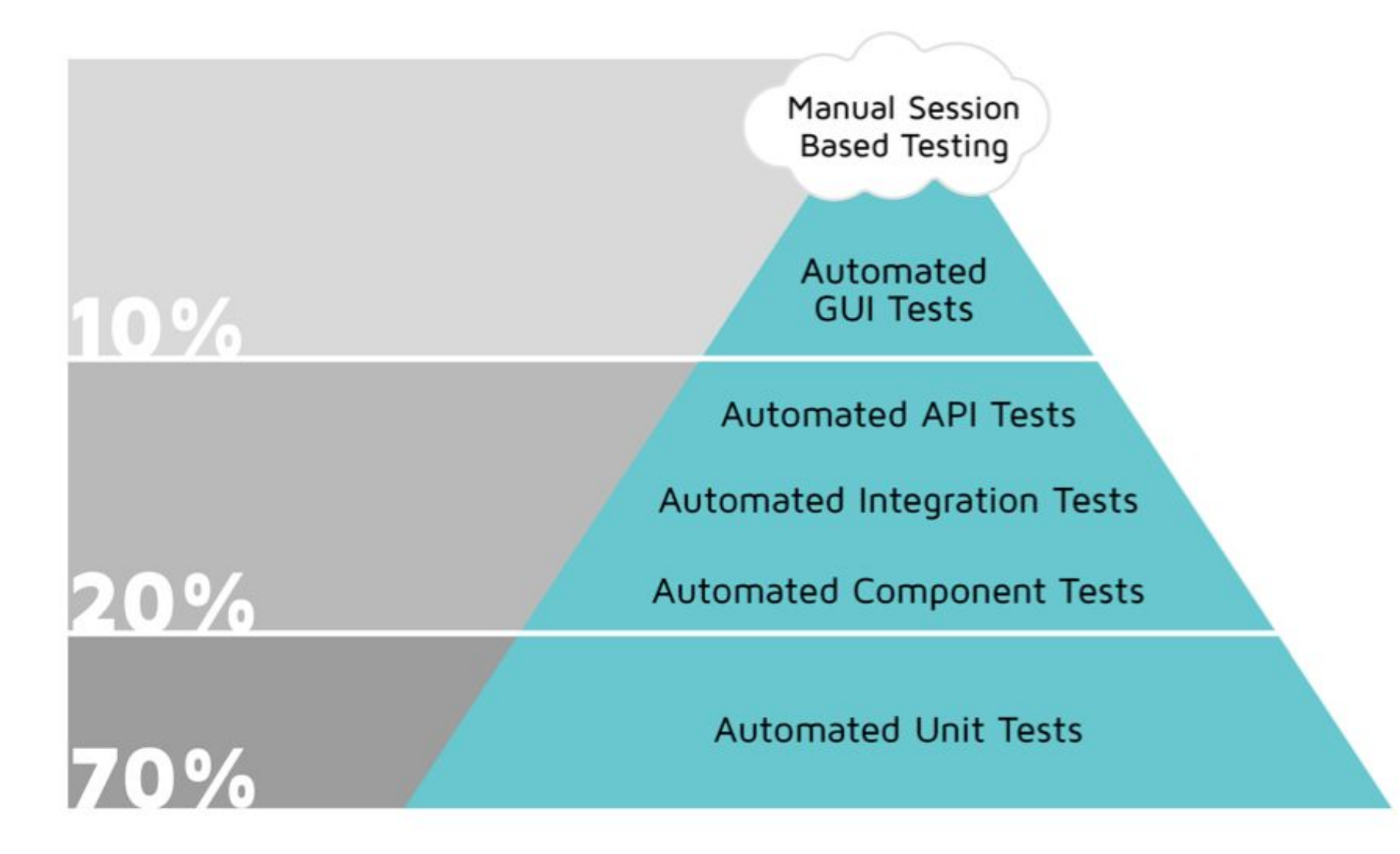

### Visual Studio Coded UI Tests: основы

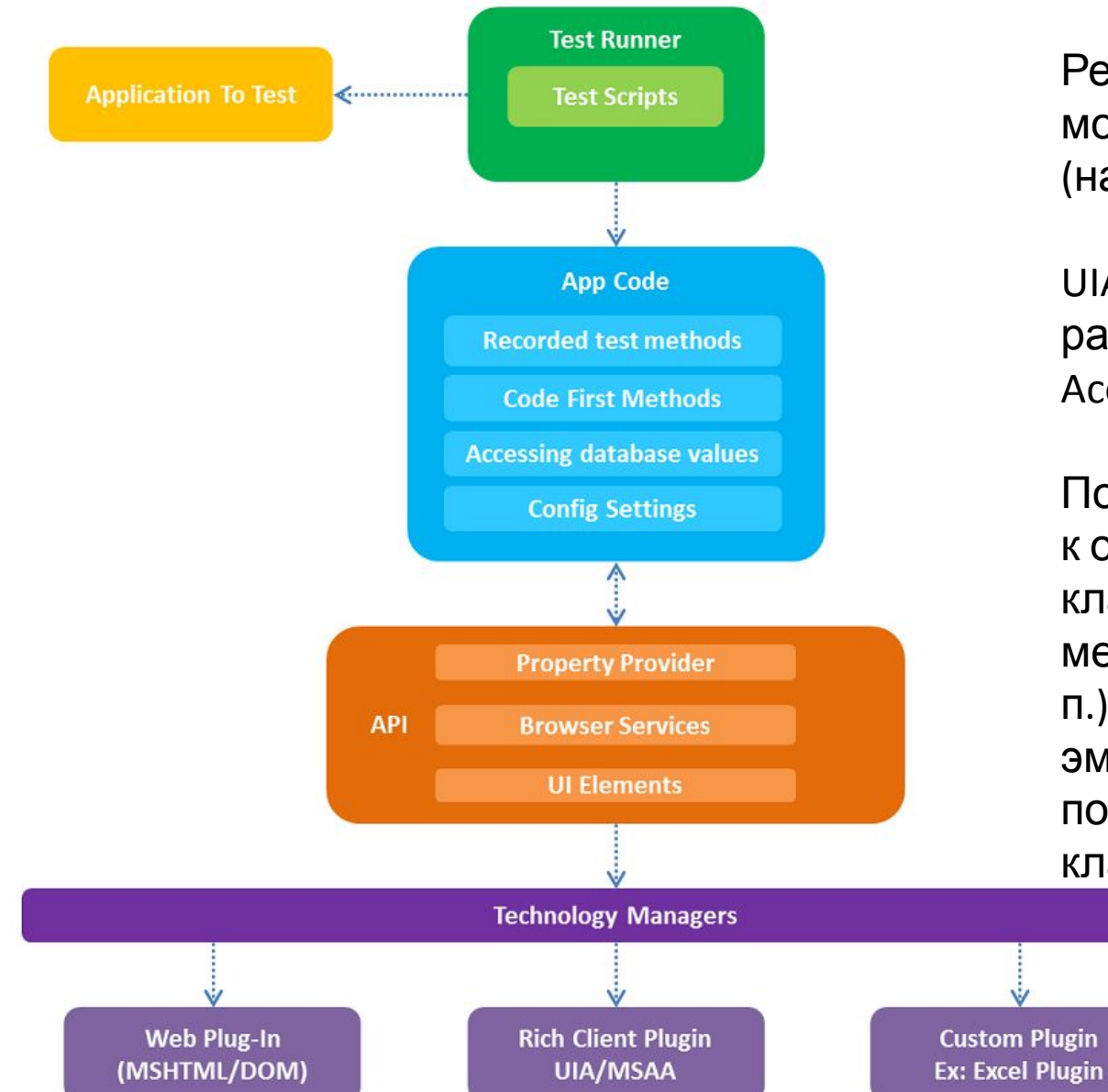

Реализация на базе встроенной системы модульного тестирования Visual Studio Team Test (начиная с версии VS 2010).

UIA (UI Automation) является дальнейшим развитием технологии MSAA (Microsoft Active Accessibility).

Позволяет системе тестирования получать доступ к открытым полям (имя объекта, внутреннее имя класса объекта, текущее состояние объекта, его место в иерархической структуре интерфейса и т. п.) COM и .NET UI-элементов, а система позволяет эмулировать воздействия на данные элементы посредством стандартных устройств ввода (мышь, клавиатура).

## Visual Studio Coded UI Tests: BO3MOXHOCTU

#### **Coded UI Test Features**

- Functional Testing
- Generate code in VB/C#
- Integrated with ALM story
	- Build, deploy & test in lab or as part of build
	- **Local, remote runs, data collection**
- Rich Extensibility
- Intent-aware recording and resilient playback

#### Coded UI Test (CUIT) Supported Technologies

- Window based desktop applications
- Web Services (SOAP, ASPX, etc.)
- Window phone applications
- WPF (Windows Presentation Foundation)
- Web applications (HTML, Silverlight, HTML5)

#### **Contents of a Coded UI Test**

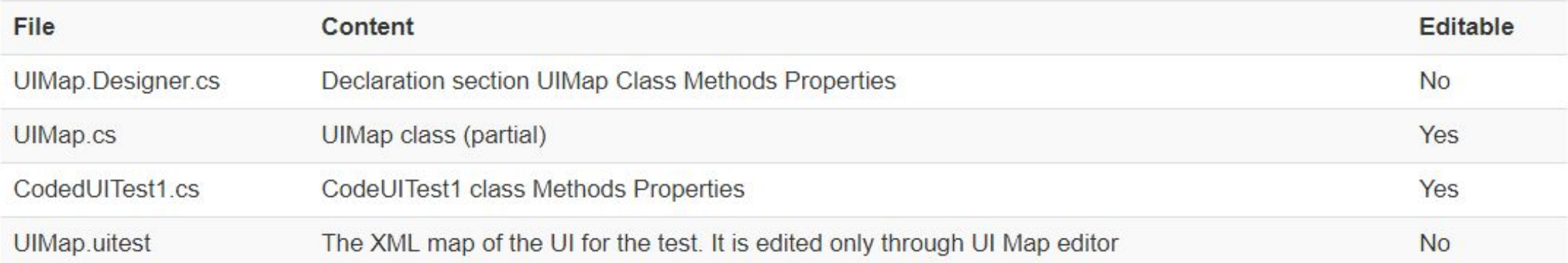

# Альтернативные системы UI-тестирования

### **Платные**

TestComplete (SmartBear), Unified Functional Testing (Micro Focus), Squish (froglogic), Automated Testing Tools (Ranorex), Eggplant Functional (Eggplant) и др.

### **Бесплатные**

AutoIt (windows), Selenium (web), Katalon Studio (web, mobile), Sahi (web), Robot Framework (web), LDTP (Linux Desktop Testing Project), Open source frameworks: TestStack.White + UIAutomationVerify, .NET Windows automation library и др.

### UI-тесты и продуктивная среда

#### Ожидание

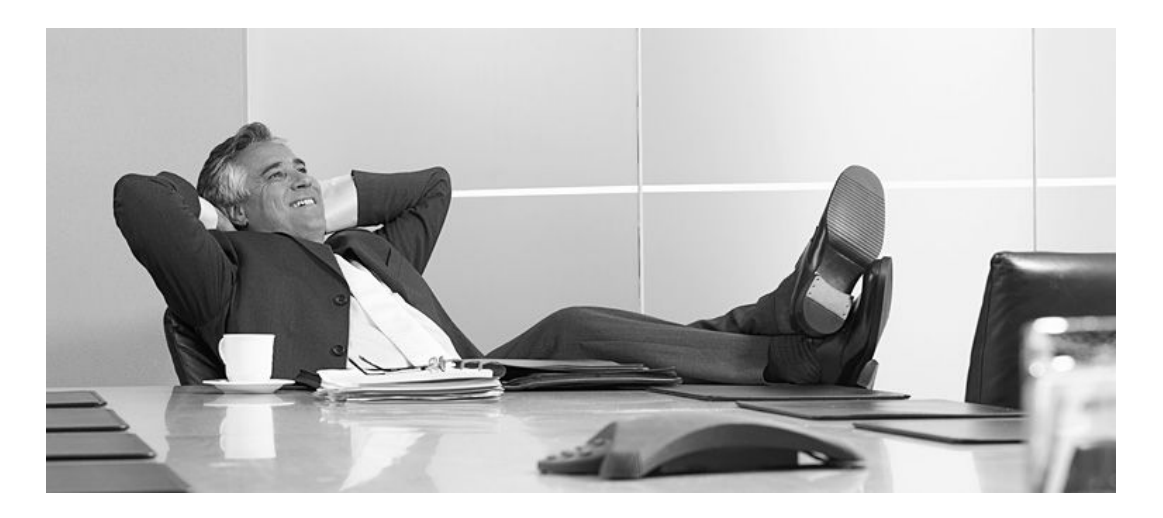

#### Реальност

### **Test Explorer**  $C_{\triangleright}$   $\left[\frac{\mathbf{r}}{\mathbf{r}}\right]$   $\rightarrow$  Search

E Streaming Video: Improving quality with unit tests

Run All | Run... v | Playlist : All Tests v

#### Failed Tests (40)

- Standalone\_AnalizeYourFilesWithCompiler
- Standalone\_AnalyzeYourFilesWithoutCompiler
- Standalone\_CheckPlogAndDpnFiles
- Standalone\_ForwardAndBackMessageNavigati...
- Standalone\_OpenCloseTabs
- Standalone\_OpenTabsFromAnalyzerMessages
- Standalone\_SearchInSourceFiles

# UI-тесты: критерии успешной работы

- •Подходящий инструментарий
- •Качественная настройка инфраструктуры
- Минимизация ручного труда
- •Простые и независимые интеллектуальные тесты
- •Понятные имена
- •Изолированная среда выполнения
- •Анализ выдаваемых отчётов

### UI-тесты PVS-Studio

- Visual Studio Coded UI Test
- 45 сценариев
- 4 095 строк кода
- 19 889 строк auto-generated кода
- 1 час 34 минуты выполнения
- •Запуск на выделенном сервере (MSTest.exe)
- Контроль выполнения через Jenkins

### Практическая секция и вопросы

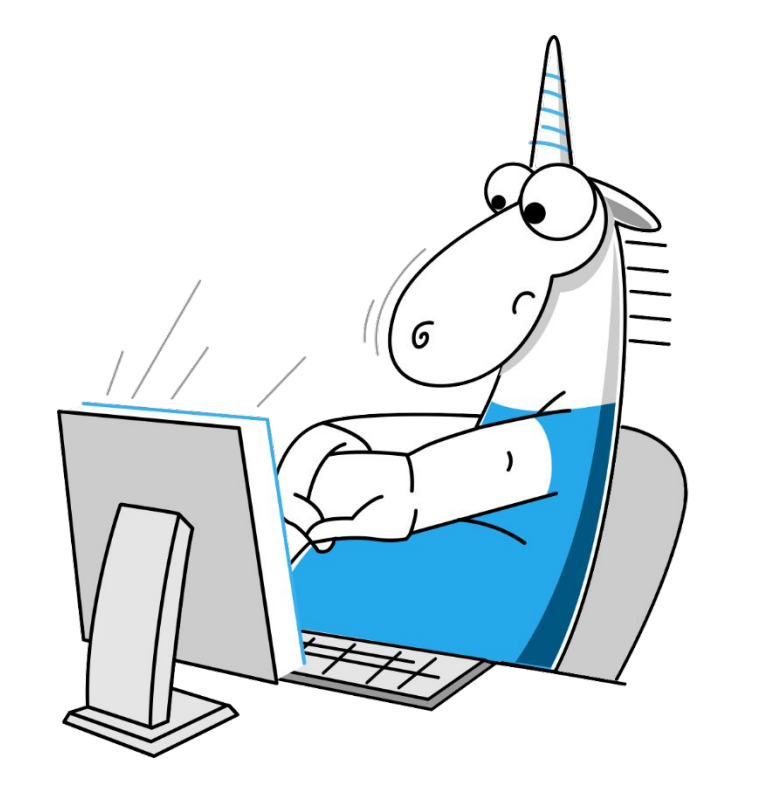